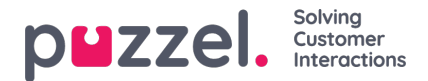

# **Matchning, jokertegn og intervaller**

I et listeopslag tester vi, om der eksisterer nogen poster på listen, hvor den**indkommende nøgle** (f.eks. henvenderens telefonnummer, indtastet DTMF eller emnet i en e-mail) matcher nøglen i en række på listen. Hvis der findes et match, returneres den (første) matchende posts værdi.

Den **indkommende nøgle** kan kun være et enkelt (konstant) element. Jokertegn eller intervaller er ikke tilladt her.

Feltet **Nøgle** (Key) for en post på en liste kan være et**enkelt element** (konstant), et interval eller et enkelt element indeholdende et eller flere **jokertegn.** Kombinationen af interval og et eller flere jokertegn i en listerækkes nøgle er ikke tilladt.

### **Intervaller i feltet Nøgle (Key) på listen**

- Fra-værdien og til-værdien er adskilt af : (kolon)
- Til-værdien er inkluderet i intervallet. Eksempel på område for Nøgle (Key): 21000000 : 21999999

### **Jokertegn i feltet Nøgle (Key)**

Matching af jokertegn samt substitution (næste kapitel) er baseret på syntaks kendt fra almindelige Perl-baserede udtryk. Der er dog nogle begrænsninger sammenlignet med den fuldstændige Perl-syntaks. Følgende ting understøttes som del af en nøgle:

- Angiver et hvilket som helst antal tegn: .\* (dvs. enkelt punktum efterfulgt af en stjerne)
- Angiver et hvilket som helst enkelt tegn: . (dvs. et enkelt punktum)

#### Eksempler:

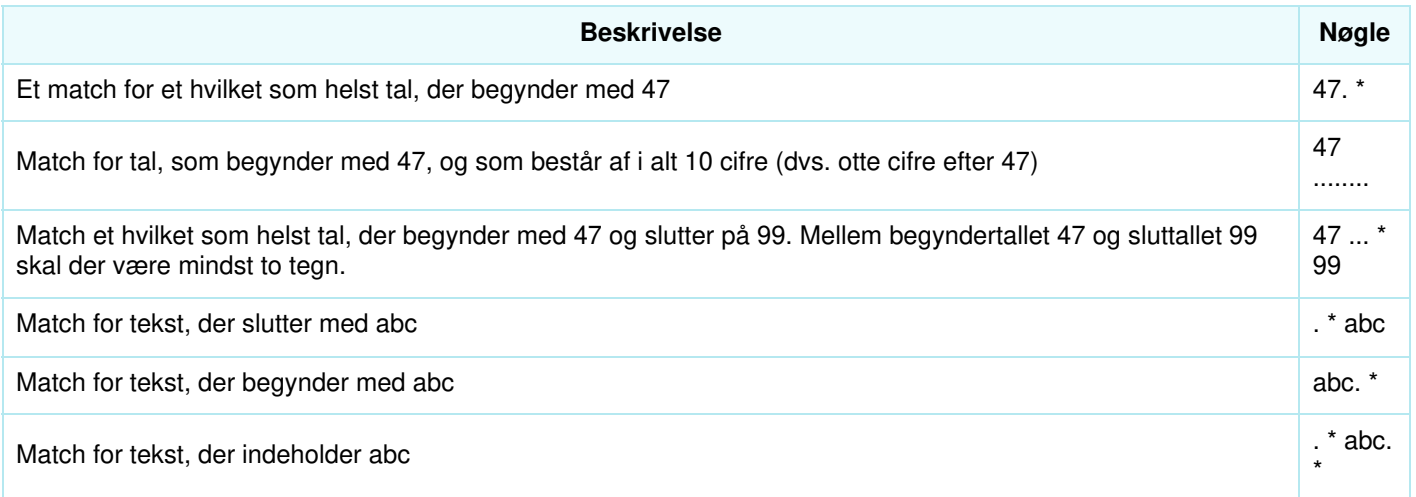

### **Avanceret:**

#### **Angivelse kræves til jokertegnene**

Hvis et enkelt punktum skal være en del af nøglen og ikke skal behandles som et jokertegn, skal du sætte en omvendt skråstreg som præfiks for punktummet (escape punktummet). Det samme gælder for en stjerne, hvis stjernen efterfølger et enkelt punktum. Dog forstås en stjerne alene (dvs. ikke lige efter et punktum) som værende en del af nøglen uden omvendt skråstreg. Eksempler, angivelse:

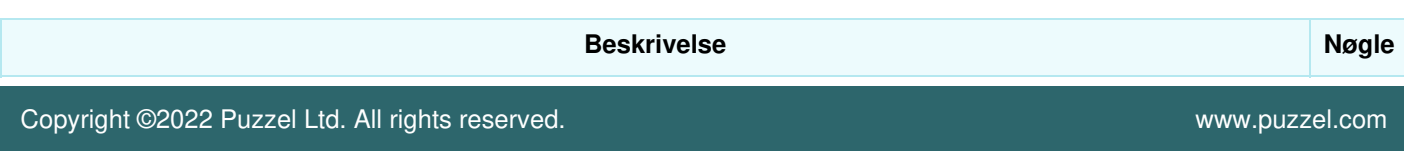

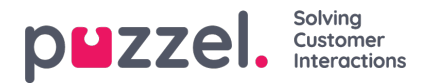

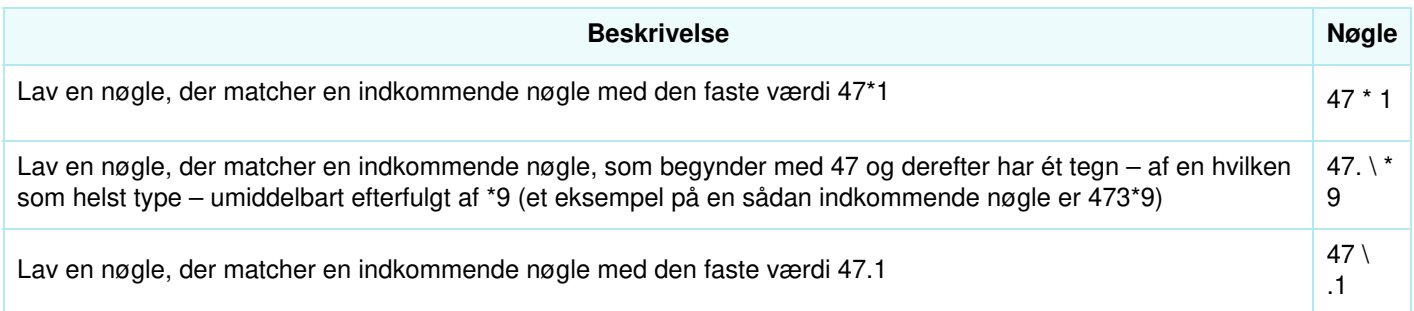

## **Substitution:**

En returværdi (fra match ved opslag) kan manipuleres, så den indeholder en del af (eller hele) den indkommende nøgle. Sådan gøres det:

- Et jokertegn-udtryk kan være omgivet af parenteser, således at det bliver til en jokertegn-gruppe.
- Der kan være mere end én jokertegn-gruppe i den samme nøgle. Tegnene i en indkommende nøgle, der matcher en bestemt jokertegn-gruppe, kan være en del af den returnerede værdi.
- Pladsholdere (i den angivne returværdi) for disse jokertegn-grupper er \$1 for den første gruppe, \$2 for den anden, \$3 for den tredje osv.

Eksempler:

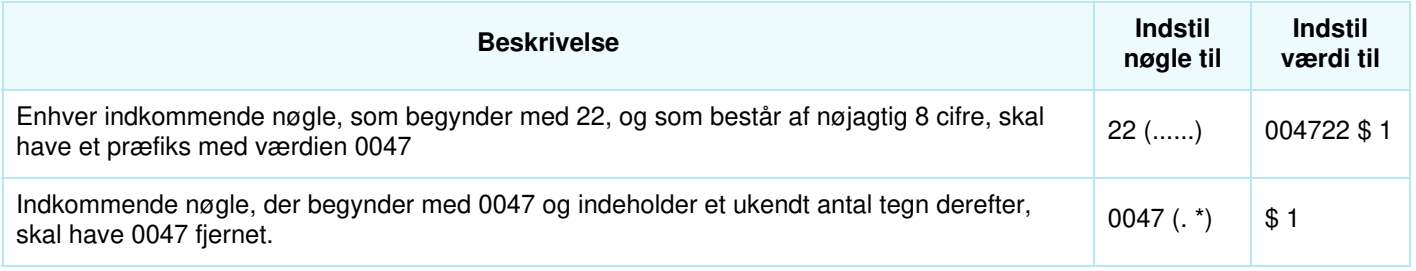